# Case analysis using the DNAmixtures package

Therese Graversen University of Oxford graversen@stats.ox.ac.uk

April 6, 2014

This document is a companion to [Cowell et al. \(2014\)](#page-20-0), which presents a statistical model for forensic DNA mixtures. We give the details of their analysis relating to mixtures MC15 and MC18. All analyses in the paper were performed using R-package DNAmixtures [\(Graversen,](#page-20-1) [2014\)](#page-20-1), which may be found at the package web-page

<http://dnamixtures.r-forge.r-project.org>

along with a guide to installation. The analysis in this document were performed using version 0.1.3 of DNAmixtures; the package version can be checked by

```
> packageVersion("DNAmixtures")
```
[1] '0.1.3'

Details on the computational approach may be found in [Graversen and Lauritzen \(2014\)](#page-20-2) as well as in the package help pages.

## Contents

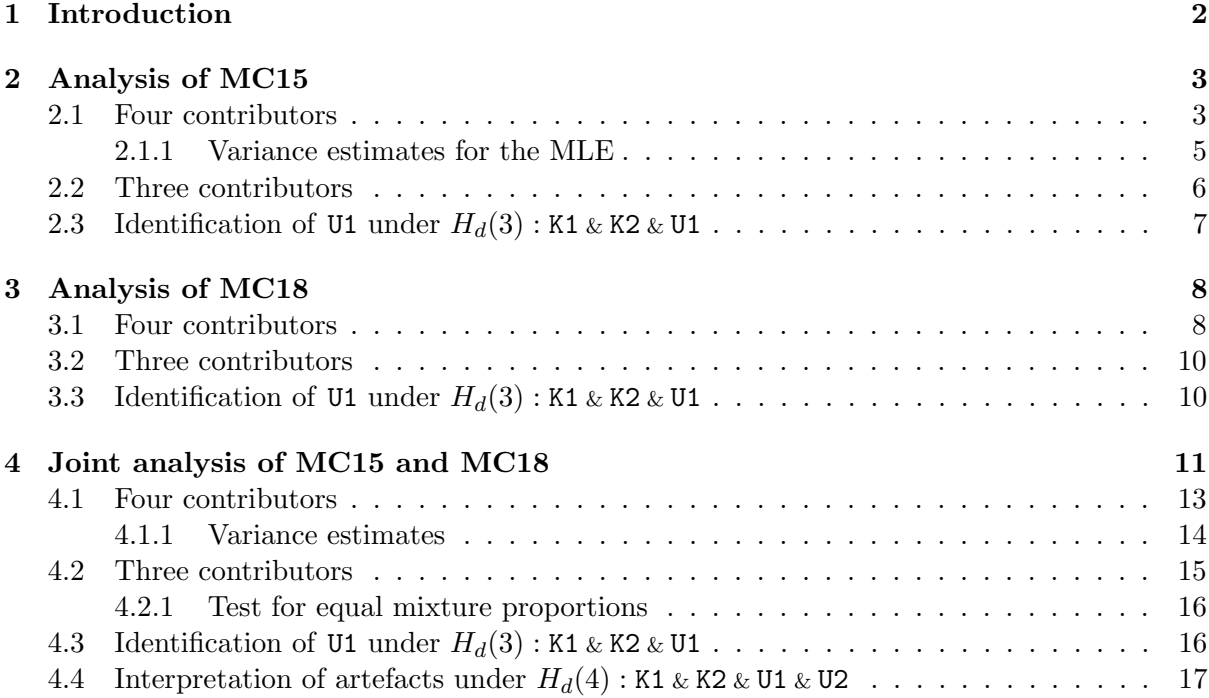

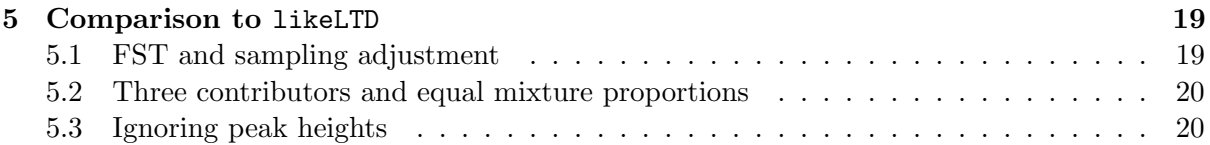

## <span id="page-1-0"></span>1 Introduction

The package and relevant datasets are loaded as

```
> library(DNAmixtures)
> data(MC15, MC18, USCaucasian)
```
The peak height information is for each of the two DNA mixtures given as a data.frame containing the marker, the allele, and the height of the detected peaks.

```
> MC15[MC15$marker == "TH01",]
  marker allele height K1 K2 K3
35 TH01 7.0 727 1 0 0
36 TH01 8.0 625 1 0 0
37 TH01 9.0 0 0 2 0
38 TH01 9.3 165 0 0 2
```
Three individuals K1, K2, and K3 are associated to the case, and for these we have their full DNA profile. The genotype of a contributor  $i$  is represented by a vector of allele counts  $(n_{i1}, \ldots, n_{iA})$ , denoting by  $n_{ia}$  the number of alleles a that the contributor possesses.

A hypothesis specifies a set of contributors to the mixture. We distinguish between known and unknown contributors, depending on whether their DNA profiles are known to us or not.

We shall focus on hypotheses that include as known contributors the individuals K1 and K2. Individual K3 is the defendant, and the *prosecution hypotheses* thus include K1, K2, and K3 as well as a number of unknown contributors. We shall use  $H_p(k)$  to denote a prosecution hypothesis involving a total of k contributors. Similarly, we use  $H_d(k)$  for the various defence hypotheses involving k contributors of which contributors K1 and K2 are known.

The allele counts of an unknown contributor follow a multinomial distribution with some specified allele frequencies; we use

```
> data(USCaucasian)
> db <- USCaucasian
> db[db$marker == "TH01",]marker allele frequency
22 TH01 5.0 0.001659967
23 TH01 6.0 0.231785364
24 TH01 7.0 0.190396192
25 TH01 8.0 0.084438311
26 TH01 9.0 0.114237715
27 TH01 9.3 0.367542649
28 TH01 10.0 0.008279834
29 TH01 11.0 0.001659967
```
Unknown contributors are assumed mutually unrelated and unrelated to the known contributors. The genotypes are assumed independent across markers and the two alleles to be inherited independently.

When  $R \geq 1$  mixtures are modelled jointly, we include in the model the joint set of contributors, assuming that a person i has contributed with some fraction  $\phi_{ri}$  to mixture r, allowing  $\phi_{ri} = 0.$ 

In a hypothesis involving p unknown contributors these are named  $U_1, \ldots, U_p$  and they are ordered in terms of non-increasing contributions to the first mixture, i.e. so that

$$
\phi_{1,U1} \geq \cdots \geq \phi_{1,Up}
$$

**Peak height distribution** Consider a model of  $R \ge 1$  mixtures and a set of k contributors. Given the DNA profiles of the  $k$  contributors, the peak heights are assumed mutually independent and for mixture r, allele a, the peak height  $H_{ra}$  is gamma distributed as

$$
H_{ra} \sim \Gamma\left(\rho_r \sum_{i=1}^k \left\{(1-\xi_r)n_{ia} + \xi_r n_{i,a+1}\right\} \phi_{ri}, \eta_r\right)
$$

Applying a detection threshold  $C_r \geq 0$  for each mixture r we observe

$$
Z_{ra} = \begin{cases} H_{ra}, & H_{ra} \ge C_r \\ 0, & H_{ra} < C_r \end{cases}
$$

There is one set of model parameters for each of the R mixtures, and so the total set of parameters are

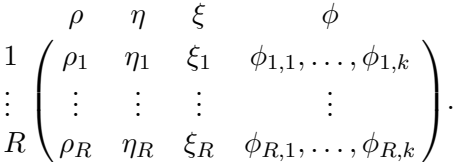

## <span id="page-2-0"></span>2 Analysis of MC15

### <span id="page-2-1"></span>2.1 Four contributors

Firstly, consider the prosecution hypothesis  $H_p(4)$ : K1 & K2 & K3 & U1.

```
> mix15P.4 <- DNAmixture(
     list(MC15), ## Peak heights and known profiles
     C = list(50), ## Detection threshold
     k = 4, \# Number of contributors
     K = c("K1", "K2", "K3"), ## Names of known contributors
     database = db ## Allele frequencies
     )
> mix15P.4
A DNA mixture model with 4 contributors.
Known: K1 K2 K3
Unknown: U1
```

```
Mixtures included: list(MC15)
Detection threshold(s): 50
```
A parameter for this model is specified as

> p <- mixpar(rho = list(25), eta = list(20), xi = list(0.07),  $phi = list(c(K1 = 0.25, K2 = 0.25, K3 = 0.25, U1 = 0.25)))$ 

Starting the maximisation from the fairly arbitrary point p we get

> ml15P.4 <- mixML(mix15P.4, p) > ml15P.4\$mle rho eta xi phi.U1 phi.K1 phi.K2 phi.K3 1 34.24 26.67 0.0737 0.008434 0.8205 0.04735 0.1237 > ml15P.4\$lik ## logL  $[1] -271.8025$ > ml15P.4\$lik/log(10) ## log10(L) [1] -118.0423

As the competing explanation, we consider the defence hypothesis  $H_d(4)$ : K1 & K2 & U1 & U2.

> mix15D.4 <- DNAmixture(list(MC15), ## Peak heights and known profiles  $C = list(50)$ , ## Detection threshold  $k = 4$ ,  $\#$  Number of contributors  $K = c("K1", "K2")$ ,## Names of known contributors database = db) ## Allele frequencies > p <- mixpar(rho = list(30), eta = list(30), xi = list(0.07),  $phi = list(c(K1 = 0.8, K2 = 0.05, U2 = 0.1, U1 = 0.05)))$ > ml15D.4 <- mixML(mix15D.4, p) > ml15D.4\$mle rho eta xi phi.U1 phi.U2 phi.K1 phi.K2 1 25.54 35.81 0.07186 0.08114 0.08113 0.7983 0.03941 > ml15D.4\$lik ## logL  $[1] -297.8047$ > ml15D.4\$lik/log(10) ## log10(L)  $[1] -129.3349$ 

The weight of evidence against K3 may now be found as

> (ml15P.4\$lik - ml15D.4\$lik)/log(10)

[1] 11.2926

### <span id="page-4-0"></span>2.1.1 Variance estimates for the MLE

The function varEst estimates the variance matrix for the MLE based on the Hessian, as computed by numDeriv in the maximum point. Through the argument npars we specify whether each of the four parameters rho, eta, xi, and phi are fixed  $(0)$ , equal for all traces  $(1)$ , or different for all traces (as many parameters as there are traces). In our case, we analyse a single mixture with free parameters, so all values are simply 1.

```
> var15P.4 <- varEst(mix15P.4, ml15P.4$mle,
                  npars = list(rho = 1, eta = 1, xi = 1, phi = 1))> summary(var15P.4)
          Estimate StdErr
rho.1 34.237349 7.13107
eta.1 26.668601 5.61851
xi.1 0.073704 0.01441
phi.U1.1 0.008434 0.01852
phi.K1.1 0.820514 0.02014
phi.K2.1 0.047349 0.01361
phi.K3.1 0.123703 0.01532
```
We shall consider the parametrisation using  $\mu = \rho \eta$  and  $\sigma = 1/\sqrt{\rho}$  rather than  $(\rho, \eta)$ . The corresponding MLE and their estimated standard errors are

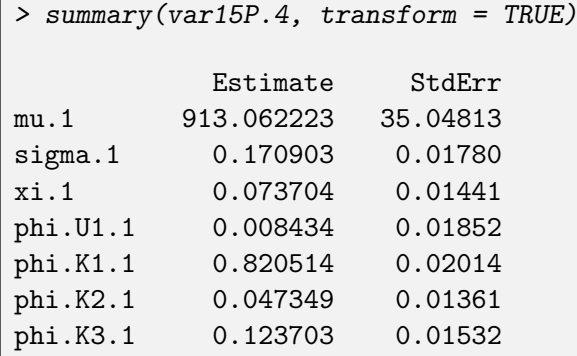

The variance estimate for the defence is more complicated, since the maximum is on the boundary  $\phi_{U1} = \phi_{U2}$ . We condition on this event as follows. Firstly, we compute the unconstrained variance matrix

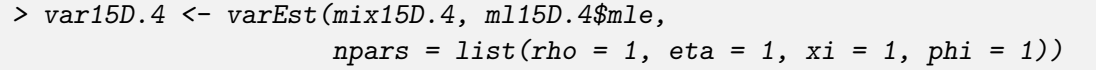

We then transform to obtain the variance matrix for the MLE in the parametrisation using  $(\phi_{U_1}, \phi_{U2}-\phi_{U1})$  rather than  $(\phi_{U1}, \phi_{U2})$ . We denote by dif the new parameter phi.U2.1-phi.U1.1 indicating the difference in contributions.

```
> ## dif = phi.U2.1 - phi.U1.1, all other parameters unchanged
> A <- diag(nrow(var15D.4$cov.trans))
> dimnames(A) <- dimnames(var15D.4$cov.trans)
> rownames(A) [rownames(A) == "phi. U2.1"] <- "dif"
> A['diff", "phi.U.1'] < -1> newV <- A \frac{9}{8} / \frac{15}{150}. 4$cov.trans \frac{9}{8} / \frac{1}{16} (A)
```
The variance matrix newV is singular due to the restriction that mixture proportions sum to 1. We therefore remove one parameter,  $\phi_{K2}$ , by removing the corresponding row and column

phi.K2.1 in the variance matrix. Inverting this, we get the concentration matrix.

> v <- newV[rownames(newV) != "phi.K2.1", colnames(newV) != "phi.K2.1"] > conc <- solve(v)

Now, the concentration matrix conditionally on  $\phi_{U2} - \phi_{U1} = 0$  is obtained simply by removing the corresponding row and column dif. Inverting the concentration matrix, we obtain the conditional variance.

> condV <- solve(conc[rownames(conc) != "dif", colnames(conc) != "dif"])

Finally, we transform to include the parameter  $\phi_{K2} = \phi_{U1} + \phi_{U2} + \phi_{K1}$ .

```
> B \le cbind(diag(5), rep(0:1, times = c(3,2)))
> dimnames(B) <- list(dimnames(condV)[[1]],
                      c(dimnames(condV)[[2]], "phi.K2.1"))
> condV <- t(B) % * condV % * B
```
The MLE and their estimated standard errors are

> var15D.4\$mle.trans mu sigma xi phi.U1 phi.U2 phi.K1 phi.K2 1 914.4 0.1979 0.07186 0.08114 0.08113 0.7983 0.03941 > sqrt(diag(condV)) mu.1 sigma.1 xi.1 phi.U1.1 phi.K1.1 phi.K2.1 40.63032385 0.02299631 0.01897350 0.01319188 0.02766587 0.01994643

#### <span id="page-5-0"></span>2.2 Three contributors

Consider now  $H_p(3)$ : K1 & K2 & K3. Although the hypothesis does not involve any unknown contributors, we still need to specify a database of allele frequencies – this is because the database also defines the range of possible alleles for each marker.

```
> mix15P.3 <- DNAmixture(list(MC15), C = list(50), k = 3,
                          K = c("K1", "K2", "K3"), database = db)
> p \leq -\text{mixpar}(\text{rho} = \text{list}(30), \text{ eta} = \text{list}(30), \text{ xi} = \text{list}(0.07),phi = list(c(K1 = 0.82, K2 = 0.05, K3 = 0.13)))> ml15P.3 <- mixML(mix15P.3, p)
> ml15P.3$mle
      rho eta xi phi.K1 phi.K2 phi.K3
1 33.86 26.94 0.07583 0.8248 0.04932 0.1259
```
For the defence hypothesis, consider  $H_d(3)$ : K1 & K2 & U1.

> mix15D.3 <- DNAmixture(list(MC15), C = list(50), k = 3,  $K = c("K1", "K2")$ , database= db) > p <- mixpar(rho = list(30), eta = list(30), xi = list(0.07),  $phi = list(c(K1 = 0.82, K2 = 0.05, U1 = 0.13)))$ > ml15D.3 <- mixML(mix15D.3, p) > ml15D.3\$mle

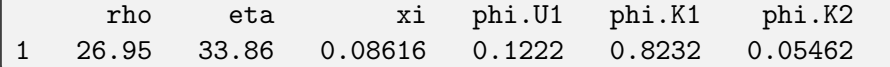

The WoE against K3 in the case of 3 contributors is

```
> (ml15P.3$lik - ml15D.3$lik)/log(10)
```
[1] 12.11822

## <span id="page-6-0"></span>2.3 Identification of U1 under  $H_d(3)$ : K1 & K2 & U1

The DNAmixture object contains a full representation of the statistical model in terms of one Bayesian network per marker. If a marker has A alleles, then allele counts  $(n_{11}, \ldots, n_{1A})$  for contributor U1 are represented by network variables  $n_1, n_2, n_1, n_2, n_3$ .

Firstly, we condition on the observed peak heights, specifying also  $m115D.3$ \$mle as the parameter for the peak height model.

> setPeakInfo(mix15D.3, ml15D.3\$mle)

Now, for the prediction of genotypes for U1, we compute for each marker the list of configurations of genotypes with probability above pmin = 0.001.

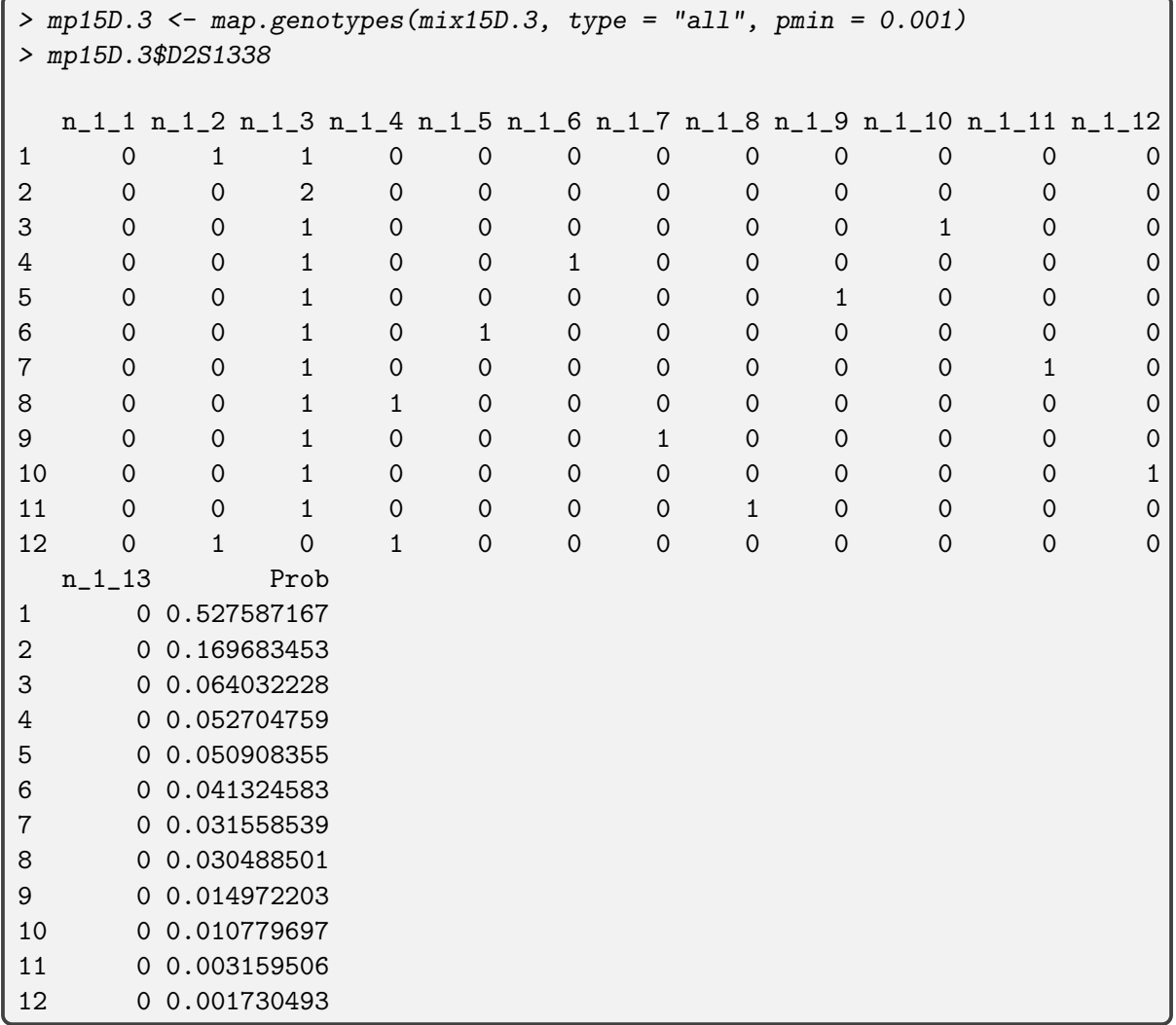

We can summarise the output from map.genotypes to get the genotypes rather than allele counts

```
> s < - summary(mp15D.3)> print(s, markers = "D2S1338")
D2S1338:
   U1.1 U1.2 Prob
1 16 17 0.52759
2 17 17 0.16968
3 17 24 0.06403
4 17 20 0.05270
5 17 23 0.05091
6 17 19 0.04132
7 17 25 0.03156
8 17 18 0.03049
9 17 21 0.01497
10 17 26 0.01078
11 17 22 0.00316
12 16 18 0.00173
Total probability: 0.9989
```
Due to independence between markers, the posterior probability of the most likely DNA profile is the product of probabilities for the marginally most likely genotypes. The most likely DNA profile and its posterior probability is

```
> sapply(s, function(x)x[1,])
   D16S539 D18S51 D19S433 D21S11 D2S1338 D3S1358 D8S1179
U1.1 12 12 14 28 16 15 10
U1.2 13 16 15 30 17 19 11
Prob 0.4937995 0.4607899 0.4453883 0.6420297 0.5275872 0.4423433 0.8986166
   FGA TH01 VWA
U1.1 20 9.3 15
U1.2 23 9.3 19
Prob 0.4356195 0.5855462 0.6701804
> prod(sapply(mp15D.3, function(x)x$Prob[1]))
[1] 0.002332576
```
Similarly, we can find the probabilities of the five most likely DNA profiles.

## <span id="page-7-0"></span>3 Analysis of MC18

The analysis of MC18 is completely analogous to that of MC15.

## <span id="page-7-1"></span>3.1 Four contributors

```
> mix18P.4 \leftarrow DNAmixture(list(MC18), C = list(50), k = 4,
                          K = c("K1", "K2", "K3"), database = db)
> p <- mixpar(rho = list(25), eta = list(20), xi = list(0.07),
              phi = list(c(K1 = 0.25, K2 = 0.25, K3 = 0.25, U1 = 0.25)))
```

```
> m118P.4 < - mixML(mix18P.4, p)> ml18P.4$mle
     rho eta xi phi.U1 phi.K1 phi.K2 phi.K3
1 36.25 29.13 0.08536 0.009443 0.7057 0.09055 0.1943
> ml18P.4$lik/log(10) ## log10(L)
[1] -130.0918> mix18D.4 <- DMMmixture(list(MC18), C = list(50), k = 4,K = c("K1", "K2"), database = db)
> p[, "phi"] \leq list(c(K1 = 0.25, K2 = 0.25, U1 = 0.25, U2 = 0.25))> ml18D.4 <- mixML(mix18D.4, p)
> ml18D.4$mle
     rho eta xi phi.U1 phi.U2 phi.K1 phi.K2
1 33.84 31.21 0.08469 0.1926 0.01343 0.6978 0.09617
> ml18D.4$lik/log(10) ## log10(L)
[1] -143.3619> ## WoE
> (ml18P.4$lik - ml18D.4$lik)/log(10)
[1] 13.27014
> var18P.4 <- varEst(mix18P.4, ml18P.4$mle,
                  npars = list(rho = 1, eta = 1, xi = 1, phi = 1))> summary(var18P.4, transform = TRUE)
            Estimate StdErr
mu.1 1055.921129 39.33692
sigma.1 0.166102 0.01659
xi.1 0.085360 0.01562
phi.U1.1 0.009443 0.01847
phi.K1.1 0.705743 0.02205
phi.K2.1 0.090547 0.01602
phi.K3.1 0.194268 0.01820
> var18D.4 <- varEst(mix18D.4, ml18D.4$mle,
                  npars = list(rho = 1, eta = 1, xi = 1, phi = 1))> summary(var18D.4, transform = TRUE)
           Estimate StdErr
mu.1 1056.02050 40.71227
sigma.1 0.17192 0.01948
xi.1 0.08469 0.01702
phi.U1.1 0.19257 0.02046
phi.U2.1 0.01343 0.02119
phi.K1.1 0.69782 0.02554
phi.K2.1 0.09617 0.01830
```
### <span id="page-9-0"></span>3.2 Three contributors

```
> mix18P.3 <- DNAmixture(list(MC18), C = list(50), k = 3,
                       K = c("K1", "K2", "K3"), database = db)
> p[, "phi"] < - list(c(K1 = 0.82, K2 = 0.05, K3 = 0.13))> ml18P.3 <- mixML(mix18P.3, p)
> ml18P.3$mle
     rho eta xi phi.K1 phi.K2 phi.K3
1 35.77 29.49 0.08838 0.7101 0.09283 0.1971
> mix18D.3 <- DNAmixture(list(MC18), C = list(50), k = 3,
                       K = c("K1", "K2"), database = db)
> p[, "phi"] \leftarrow list(c(K1 = 0.82, K2 = 0.05, U1 = 0.13))> ml18D.3 <- mixML(mix18D.3, p)
> ml18D.3$mle
     rho eta xi phi.U1 phi.K1 phi.K2
1 33.37 31.61 0.08897 0.1963 0.7042 0.09956
> ## Weight of evidence
> (ml18P.3$lik - ml18D.3$lik)/log(10)
[1] 13.30398
```
<span id="page-9-1"></span>**3.3** Identification of U1 under  $H_d(3)$ : K1 & K2 & U1

```
> setPeakInfo(mix18D.3, ml18D.3$mle)
> mp18D.3 <- map.genotypes(mix18D.3, type = "all", pmin = 0.001)
> print(summary(mp18D.3), markers = "D2S1338")
D2S1338:
  U1.1 U1.2 Prob
1 16 17 0.988461
2 17 17 0.005299
3 17 23 0.003452
4 17 24 0.002306
Total probability: 0.9995
> ## The most probable DNA profile and its probability
> sapply(s, function(x)x[1,])
   D16S539 D18S51 D19S433 D21S11 D2S1338 D3S1358 D8S1179
U1.1 12 12 14 28 16 15 10
U1.2 13 16 15 30 17 19 11
Prob 0.4937995 0.4607899 0.4453883 0.6420297 0.5275872 0.4423433 0.8986166
   FGA TH01 VWA
U1.1 20 9.3 15
U1.2 23 9.3 19
Prob 0.4356195 0.5855462 0.6701804
```

```
> prod(sapply(mp18D.3, function(x)x$Prob[1]))
```

```
[1] 0.1081666
```
## <span id="page-10-0"></span>4 Joint analysis of MC15 and MC18

We now consider joint models for mixtures MC15 and MC18. Firstly, let us see what the EPGs for the two mixtures look like.

```
> data(SGMplusDyes) ## dyes for each marker using SGMplus
> dyes <- SGMplusDyes
> dyes$green <- dyes$green[-1] ## Remove Amelogenin
> dyes
$blue
[1] "D3S1358" "VWA" "D16S539" "D2S1338"
$green
[1] "D8S1179" "D21S11" "D18S51"
$yellow
[1] "D19S433" "TH01" "FGA"
> cols <- c("blue", "green", "orange") ## Define plot colors
```
We plot one row for each mixture, choosing the same order of the markers for easy marker-wise comparison.

```
> par(mfcol = c(2, 10), mar = c(1.1, 1, 2, 0.1), mp = c(1.3, 0.2, 0),font.main = 1, cex.mainloop = 1, cexansol, <math>c1 = -0.2)
> for (d in 1:length(dyes)){
      for (m in dyes[[d]]){
          plot(min15P.4, markers = m, col = coils[d], ylim = c(0,1800))plot(mix18D.4, marks = m, col = cols[d], ylim = c(0,1800))}
  }
```
We see that the two mixtures mostly share the observed alleles, and also that the heights of the peaks are very similar for the two EPGs.

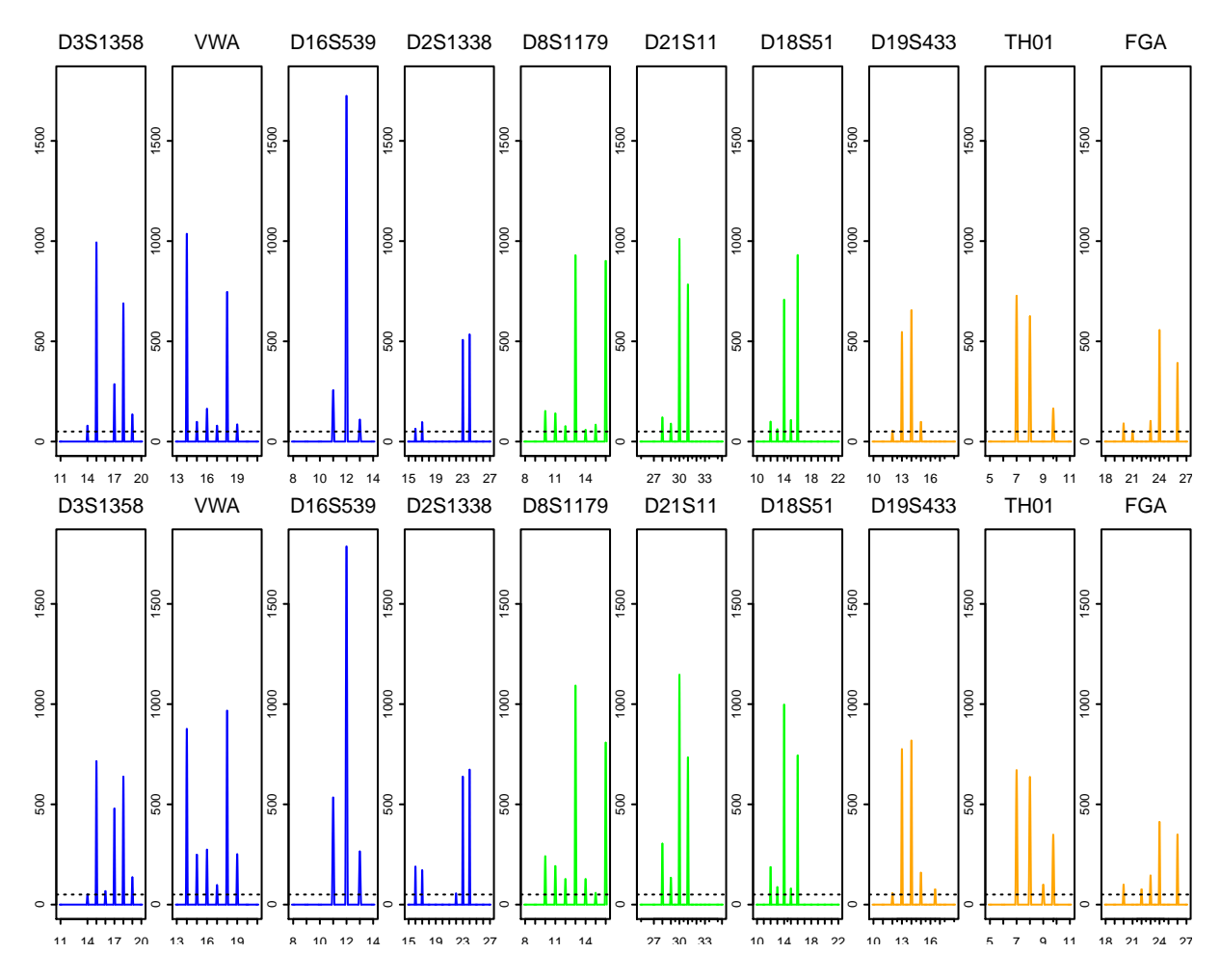

If we consider a model in which the unknowns are different and unrelated for the two mixtures, we simply multiply the likelihoods for the models fitted separately to the two mixtures, i.e. add the log-likelihoods. The WoE is then

> (log10L.Hp <- (ml15P.4\$lik + ml18P.4\$lik)/log(10)) [1] -248.1341 > (log10L.Hd <- (ml15D.4\$lik + ml18D.4\$lik)/log(10))  $[1] -272.6969$ > log10L.Hp - log10L.Hd [1] 24.56274

In the following we use common scale (eta) and stutter  $(xi)$  parameters for the two mixtures. Equality constraints are included in mixML by specifying the constraint in terms of a vectorvalued function of a mixpar and a vector of values for it to take:

```
> eq.eta.xi <- function(q){
    c(q[[1,"xi"]] - q[[2,"xi"]], q[[1,"eta"]] - q[[2,"eta"]])}
```
Our constraint can now be phrased as  $eq.eta.xi(q) == c(0,0)$ .

#### <span id="page-12-0"></span>4.1 Four contributors

The prosecution hypothesis is  $H_p(4)$ : K1 & K2 & K3 & U1.

```
> mix1518P.4 <- DNAmixture(list(MC15, MC18), C = list(50, 50),
                         k = 4, K = c("K1", "K2", "K3"),
                         database = db)> p \leq -\text{mixpar}(rho = \text{list}(32, 37)),eta = list(27, 27),
             xi = list(0.08, 0.08),
             phi = list(c(K1 = 0.8, K2 = 0.05, K3 = 0.1, U1 = 0.05),
                       c(K1 = 0.7, K2 = 0.09, K3 = 0.9, U1 = 0.01))> ml1518P.4 <- mixML(mix1518P.4, p, constr = eq.eta.xi, val = c(0,0))
> ml1518P.4$mle
      rho eta xi phi.U1 phi.K1 phi.K2 phi.K3
1 32.66 27.99 0.07935 0.006043 0.8218 0.04764 0.1245
2 37.68 27.99 0.07935 0.012268 0.7045 0.08989 0.1933
```
To assess whether  $H_p(4)$  explains the peak height distribution well, we can make a quantilequantile plot.

 $> par(pty = "s", mar = c(4.5, 4.5, 0, 0))$  $> qq <$  qqpeak(mix1518P.4, pars = ml1518P.4\$mle, dist = "conditional", plot = FALSE) > plot(ppoints(qq\$q), qq\$q, pch = ifelse(qq\$trace==1, 19, 21), xlim =  $c(0,1)$ , ylim =  $c(0,1)$ , xlab = "Uniform quantiles", ylab = expression(paste(  $"P("Z[a]<=z[a], " | "Z[b]==z[b], ", "b!=a, ", "Z[a]>=C, ")'"$ ))) > legend(0.05, 0.95, c("MC15", "MC18"), pch = c(19, 21), bty = "n", cex = 0.8)

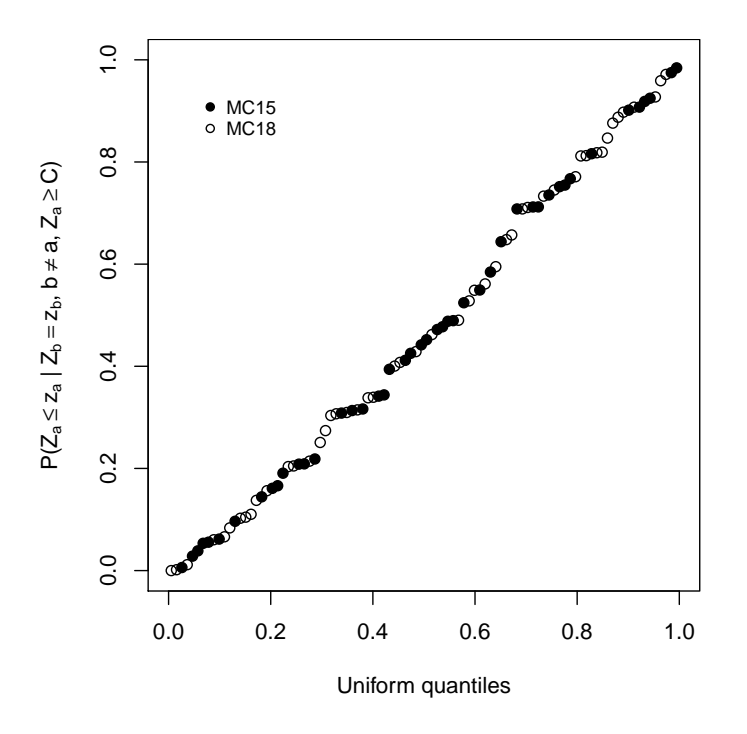

As the defence hypothesis, we consider  $H_d(4)$ : K1 & K2 & U1 & U2.

```
> mix1518D.4 \leq DNAmixture(list(MC15, MC18), C = list(50, 50),
                         k = 4, K = c("K1", "K2"), database = db)
> p <- mixpar(rho = list(25, 35), eta = list(27, 27),
             xi = list(0.08, 0.08),
             phi = list(c(K1 = 0.82, K2 = 0.05, U1 = 0.12, U2 = 0.008),
                       c(K1 = 0.7, K2 = 0.09, U1 = 0.19, U2 = 0.001))> ml1518D.4 \le mixML(mix1518D.4, p, constr = eq.eta.xi, val = c(0,0))
> ml1518D.4$mle
     rho eta xi phi.U1 phi.U2 phi.K1 phi.K2
1 31.74 28.8 0.07929 0.1233 0.007729 0.8202 0.04876
2 36.62 28.8 0.07929 0.1929 0.013646 0.7021 0.09135
```
### <span id="page-13-0"></span>4.1.1 Variance estimates

As we are analysing two mixtures, there are two parameters for each of rho and phi; this is specified through the list npars. Both eta and xi are assumed common for the two mixtures, so there is only a single parameter of each of these.

```
> var1518P <- varEst(mix1518P.4, ml1518P.4$mle,
                 npars = list(rho = 2, eta = 1, xi = 1, phi = 2))> summary(var1518P, transform = TRUE)
           Estimate StdErr
mu.1 914.218403 35.69128
mu.2 1054.689827 38.30652
sigma.1 0.174982 0.01286
sigma.2 0.162913 0.01192
xi.1 0.079346 0.01069
xi.2 0.079346 0.01069
phi.U1.1 0.006043 0.01848
phi.K1.1 0.821775 0.02033
phi.K2.1 0.047640 0.01386
phi.K3.1 0.124541 0.01567
phi.U1.2 0.012268 0.01743
phi.K1.2 0.704538 0.02150
phi.K2.2 0.089893 0.01562
phi.K3.2 0.193300 0.01772
> var1518D <- varEst(mix1518D.4, ml1518D.4$mle,
                 npars = list(rho = 2, eta = 1, xi = 1, phi = 2))> summary(var1518D, transform = TRUE)
           Estimate StdErr
mu.1 914.112283 36.20040
mu.2 1054.868402 38.86138
sigma.1 0.177510 0.01346
sigma.2 0.165243 0.01249
xi.1 0.079288 0.01128
xi.2 0.079288 0.01128
phi.U1.1 0.123258 0.01617
phi.U2.1 0.007729 0.01926
```
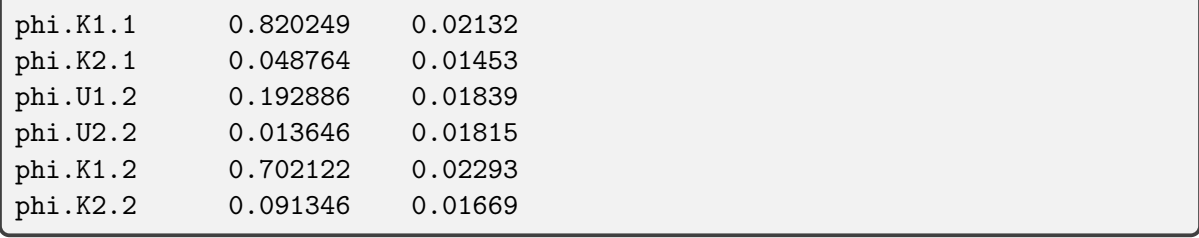

## <span id="page-14-0"></span>4.2 Three contributors

Fitting  $H_p(3)$ : K1 & K2 & K3.

```
> mix1518P.3 <- DNAmixture(list(MC15, MC18),
                         C = list(50, 50),
                         k = 3.
                         K = c("K1", "K2", "K3"),
                         database = db> p \leftarrow \text{mixpar}(rho = list(32, 37)),eta = list(27, 27),
             xi = list(0.08, 0.08),
             phi = list(c(K1 = 0.8, K2 = 0.05, K3 = 0.1),c(K1 = 0.7, K2 = 0.09, K3 = 0.9))> ml1518P.3 <- mixML(mix1518P.3, p, constr = eq.eta.xi, val = c(0,0))
> ml1518P.3$mle
     rho eta xi phi.K1 phi.K2 phi.K3
1 32.23 28.35 0.08216 0.8249 0.04896 0.1262
2 37.16 28.35 0.08216 0.7103 0.09284 0.1969
```

```
Fitting H_d(3): K1 & K2 & U1.
```

```
> mix1518D.3 <- DNAmixture(list(MC15, MC18),
                          C = list(50, 50),
                          k = 3,
                          K = c("K1", "K2"),
                          database = db)> p \leq -\text{mixpar}(rho = \text{list}(31, 36)),eta = list(29, 29),
             xi = list(0.082, 0.082),
             phi = list(c(K1 = 0.82, K2 = 0.05, U1 = 0.12),
                        c(K1 = 0.71, K2 = 0.09, U1 = 0.20))> ml1518D.3 <- mixML(mix1518D.3, p, constr = eq.eta.xi, val = c(0,0))
> ml1518D.3$mle
     rho eta xi phi.U1 phi.K1 phi.K2
1 31.29 29.18 0.08257 0.1252 0.8243 0.05043
2 36.09 29.18 0.08257 0.1969 0.7086 0.09454
```
The weight of evidence against K3 is under the assumption of at most three contributors

```
> (ml1518P.3$lik - ml1518D.3$lik)/log(10)
[1] 14.10439
```
### <span id="page-15-0"></span>4.2.1 Test for equal mixture proportions

We wish to investigate whether the contributors have contributed the same proportion of DNA to each of the two mixtures. We therefore fit the model  $H_p(3)$  under the constraint that  $\phi^{\text{MC15}} = \phi^{\text{MC18}}$ . To speed up the maximisation, we start the maximisation from the previously found MLE. Setting the mixture proportions to be equal in  $R$  mixtures with  $k$  contributors reduces the dimension of the parameter space by  $(R-1)(k-1)$ , which in our case with  $R=2$ mixtures and  $k = 3$  contributors is 2.

```
> ml1518P.3.eq <- mixML(mix1518P.3, ml1518P.3$mle,
                        constr = eq.eta.xi, val = c(0,0), phi.eq = TRUE)
> (QP <- 2*(ml1518P.3$lik - ml1518P.3.eq$lik))
[1] 16.55927
> pchisq(QP, df = 2, lower.tail = FALSE)
[1] 0.0002536301
> ml1518D.3.eq <- mixML(mix1518D.3, ml1518D.3$mle,
```

```
constr = eq.eta.xi, val = c(0,0), phi.eq = TRUE)
> (QD <- 2*(ml1518D.3$lik - ml1518D.3.eq$lik))
[1] 16.0553
> pchisq(QD, df = 2, lower.tail = FALSE)
[1] 0.0003263135
```
### <span id="page-15-1"></span>4.3 Identification of U1 under  $H_d(3)$ : K1 & K2 & U1

```
> setPeakInfo(mix1518D.3, ml1518D.3$mle)
> mp1518D.3 \le map.genotypes(mix1518D.3, type = "all", pmin = 0.001)
> print(summary(mp1518D.3), markers = "D2S1338")
D2S1338:
   U1.1 U1.2 Prob
1 16 17 0.9997
Total probability: 0.9997
> ## Posterior most likely profile
> sapply(s, function(x)x[1,])
   D16S539 D18S51 D19S433 D21S11 D2S1338 D3S1358 D8S1179
U1.1 12 12 14 28 16 15 10
U1.2 13 16 15 30 17 19 11
Prob 0.4937995 0.4607899 0.4453883 0.6420297 0.5275872 0.4423433 0.8986166
   FGA TH01 VWA
U1.1 20 9.3 15
U1.2 23 9.3 19
Prob 0.4356195 0.5855462 0.6701804
```

```
> prod(sapply(mp1518D.3, function(x)x$Prob[1]))
[1] 0.4358329
```
## <span id="page-16-0"></span>4.4 Interpretation of artefacts under  $H_d(4)$ : K1 & K2 & U1 & U2

We are interested in computing the posterior probabilities of an observed peak being due to stutter and of an absent peak being due to dropout given the peak height observations.

Firstly, we define a function addY, which can modify the networks in a DNAmixture to include binary auxiliary variables  $Y_a$ ; these are TRUE if and only if at least one contributor possesses allele a.

```
> addY <- function(mixture){
      ## Function for setting the conditional probability tables of Y_a-s
      set.CPT.Y \le function(domain, n.unknown, n_K, Y){
          present_in_U \leftarrow c(0, rep(1, 3^n.n.unknown-1))present_in_K <- rowSums(n_K)
          one.allele <- function(a){
              ## indicator of allele presence
              present <- (present_in_U + present_in_K[a] > 0)
              ## Alternates Y_a = FALSE and Y_a = TRUE, starting with FALSE
              cptfreqs <- as.numeric(rbind(1-present, present))
              set.table(domain, Y[a], cptfreqs, type = "cpt")
          }
          sapply(seq_along(Y), one.allele)
          invisible(NULL)
      }
      ## For each network: Add nodes Y a
      for (m in mixture$markers){
          ## Save the old elimination order for fast triangulation
          o <- names(.Call("RHugin_domain_get_elimination_order",
                           mixture$domains[[m]]))
          alleles <- seq_along(mixture$data[[m]]$allele)
          Y \leftarrow paste("Y", alleles, sep = "_")
          for (a in alleles){
              add.node(mixture$domains[[m]], Y[a], subtype = "boolean")
              ## add edges to parents n_i_a
              for (i in 1:mixture$n.unknown){
                  add.edge(mixture$domains[[m]], Y[a],
                            attr(mixture$domains[[m]], "n")[a,i])
              }
          }
          set.CPT.Y(mixture$domains[[m]], mixture$n.unknown,
                    mixture$data[[m]][,mixture$K], Y)
          ## First eliminate Y_a-s then follow the old order
          triangulate(mixture$domains[[m]], order = c(Y, o))
          compile(mixture$domains[[m]])
      }
  }
```
We add auxiliary variables Y<sub>\_</sub>a to the networks in mix1518D.4 and make sure that these network represent the posterior distribution given peak heights (using the MLE).

```
> addY(mix1518D.4)
> setPeakInfo(mix1518D.4, ml1518D.4$mle)
```
Next, we define a function, which computes for each marker and allele the distribution of  $Y_a$ .

```
> get.allele.presence <- function(mixture){
    one.marker <- function(m){
      dat <- mixture$data[[m]]
      one.allele <- function(a){
           as.numeric(get.belief(mixture$domains[[m]],
                                   paste("Y", a, sep="_")))
      }
      ps <- sapply(1:nrow(dat), one.allele)
      df \leftarrow dat[, 1: (mixture$ ntraces+1)]dfY_eq<sub>-</sub>TRUE <- ps[1,]
      dfY_eq<sub>-FALSE</sub> <- ps[2,]
      df
    }
    out <- lapply(mixture$markers, one.marker)
    names(out) <- mixture$markers
    out
  }
```
height1 and height2 denote the observed peak heights for MC15 and MC18. For an allele where height  $> 0$ , the probability that the peak is due to stutter is the probability of  $Y_{eq}$ -TRUE. For an allele where height == 0 the probability that the allele has dropped out, is the probability of Y\_eq\_FALSE.

```
> ap <- get.allele.presence(mix1518D.4)
> ap[c("D2S1338", "TH01")]
$D2S1338
  allele height1 height2 Y_eq_TRUE Y_eq_FALSE
1 15 0 0 9.969228e-01 0.003077173
2 16 64 189 1.940907e-04 0.999805909
3 17 96 171 2.072320e-08 0.999999979
4 18 0 0 8.439697e-01 0.156030297
5 19 0 0 7.811174e-01 0.218882564
6 20 0 0 7.257969e-01 0.274203123
7 21 0 0 9.173419e-01 0.082658104
8 22 0 55 9.265260e-01 0.073474049
9 23 507 638 0.000000e+00 1.000000000
10 24 534 673 0.000000e+00 1.000000000
11 25 0 0 8.218994e-01 0.178100595
12 26 0 0 9.400760e-01 0.059923970
13 27 0 0 9.966091e-01 0.003390897
$TH01
 allele height1 height2 Y_eq_TRUE Y_eq_FALSE
```
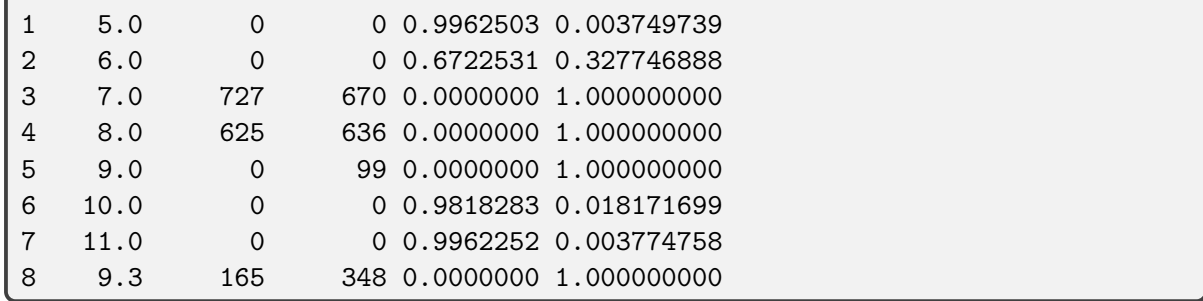

## <span id="page-18-0"></span>5 Comparison to likeLTD

### <span id="page-18-1"></span>5.1 FST and sampling adjustment

To compare our analysis to that obtained using likeLTD, we change to use the database UK-Caucasian as found in likeLTD. Following [Balding \(2013\)](#page-20-3) we perform some further alterations to accommodate an  $F_{st}$ -correction as well as a sampling adjustment.

```
> data(UKCaucasian)
> ## Selecting only the markers used in MC15 and MC18
> db <- UKCaucasian[UKCaucasian$marker %in% MC15$marker,]
> db$marker <- droplevels(db$marker)
> db[db$marker == "TH01",]marker allele counts frequency
121 TH01 5.0 1 0.002617801
122 TH01 6.0 77 0.201570681
123 TH01 7.0 57 0.149214660
124 TH01 8.0 46 0.120418848
125 TH01 9.0 50 0.130890052
126 TH01 9.3 151 0.395287958
> db$oldfreq <- db$frequency ## Save frequencies for comparison
```
Sampling adjustment is done by adding the alleles of K3 to the database.

```
> ## Add the alleles of K3 to the database
> db < -merge(db, subset(MC15, select = c("marker", "allele", "K3")),
            all = TRUE, by = c("marker", "allele"))> db$K3[is.na(db$K3)] <- 0 ## NA means 0 alleles for K3 of this type
> db$newcounts <- db$counts + db$K3
> ## Normalise with total allele counts for each marker
> total <- tapply(db$newcounts, db$marker, sum)
> db$frequency <- db$newcounts/total[db$marker]
> db[db$marker == "TH01",]marker allele counts frequency oldfreq K3 newcounts
91 TH01 5.0 1 0.002604167 0.002617801 0 1
92 TH01 6.0 77 0.200520833 0.201570681 0 77
93 TH01 7.0 57 0.148437500 0.149214660 0 57
94 TH01 8.0 46 0.119791667 0.120418848 0 46
95 TH01 9.0 50 0.130208333 0.130890052 0 50
96 TH01 9.3 151 0.398437500 0.395287958 2 153
```
We also do an  $F_{st}$  correction using  $\theta = 0.02$ .

```
> theta <- 0.02
> db$frequency <- (1-theta)/(1+theta)*db$frequency + db$K3*theta/(1+theta)
> db[db$market == "TH01",]marker allele counts frequency oldfreq K3 newcounts
91 TH01 5.0 1 0.002502042 0.002617801 0 1
92 TH01 6.0 77 0.192657271 0.201570681 0 77
93 TH01 7.0 57 0.142616422 0.149214660 0 57
94 TH01 8.0 46 0.115093954 0.120418848 0 46
95 TH01 9.0 50 0.125102124 0.130890052 0 50
96 TH01 9.3 151 0.422028186 0.395287958 2 153
> ## Clean up the data.frame
> db <- subset(db, select = c("marker", "allele", "frequency"))
```
Now we can simply change to use this new definition of a database when setting up a DNAmixture.

### <span id="page-19-0"></span>5.2 Three contributors and equal mixture proportions

WoE for  $H_p(3)$  vs  $H_d(3)$  under the restriction of common  $\phi$ ,  $\xi$ , and  $\eta$  for the two mixtures.

```
> mixHp \leftarrow DNAmixture(list(MC15, MC18), C = list(50,50),
                      k = 3, K = c("K1", "K2", "K3"),
                       database = db)
> mlHp <- mixML(mixHp,
                mixpar(rho = list(20, 30), eta = list(30),xi = list(0.07),
                       phi = list(c(K1=0.7, K2=0.1, K3=0.2))),
                constr = eq.eta.xi, val = c(0,0), phi.eq = TRUE)
> mixHd <- DNAmixture(list(MC15, MC18), C = list(50,50),
                      k = 3, K = c("K1", "K2"),
                       database = db)> mlHd <- mixML(mixHd,
                mixpar(rho = list(20, 30), eta = list(30).xi = list(0.07),
                       phi = list(c(K1=0.7, K2=0.1, U1=0.2))),
                constr = eq.eta.xi, val = c(0,0), phi.eq = TRUE
                )
```
Using the peak height information, the WoE is

```
> (mlHp$lik - mlHd$lik)/log(10)
[1] 12.74489
```
In comparison, using  $db = USCaucasian$  we got a WoE of 14.1.

## <span id="page-19-1"></span>5.3 Ignoring peak heights

The WoE using estimates from peak heights, but using peak presence only as observations.

> (log10L.Hp <- logL(mixHp, presence.only = TRUE)(mlHp\$mle)/log(10)) [1] -10.13045 > (log10L.Hd <- logL(mixHd, presence.only = TRUE)(mlHd\$mle)/log(10))  $[1] -20.09479$ > log10L.Hp - log10L.Hd [1] 9.964338

## References

- <span id="page-20-3"></span>Balding, D. (2013). Evaluation of mixed-source, low-template DNA profiles in forensic science. Proceedings of the National Academy of Sciences of the United States of America, 110(30):12241–12246.
- <span id="page-20-0"></span>Cowell, R. G., Graversen, T., Lauritzen, S., and Mortera, J. (2014). Analysis of forensic DNA mixtures with artefacts. To appear in JRSS C.
- <span id="page-20-1"></span>Graversen, T. (2014). DNAmixtures: Statistical Inference for Mixed Traces of DNA. R-package version 0.1-3, dnamixtures.r-forge.r-project.org/.
- <span id="page-20-2"></span>Graversen, T. and Lauritzen, S. (2014). Computational aspects of DNA mixture analysis. Statistics and Computing. doi: 10.1007/s11222-014-9451-7.